10.02.22

### **1.Химия**

Урок в Zoom в 9.30

# **2. Английский**

### **Браташова С.В.**

Урок на платформе Zoom в 10.30 Упр. 3, упр.4, стр.20. Таблицу с русским переводом читаем на аудио. Таблицу к словарному диктанту.

## **Сербун А.В.**

Урок на платформе Zoom в 10.30

## **3. Геометрия**

Урок на платформе Zoom в 11.30

Если нет возможности подключиться к уроку, задания смотрим в электронном дневнике

### **4. Русский язык**

Тема - Обособленные приложения. Знаки препинания при них.

- **1. Урок на Zoom в 12.30**
- 2. Для тех, кто не сможет подключиться: теория параграф 33, стр.173 (до примечания).
- 3. Упр. 370 (устно объяснить знаки препинания, опираясь на правило стр.173 (до примечания); в тетради в столбик начертить схемы предложений, указав в них только приложения и определяемые слова).

**4. Задание для всего класса: упр.371**

# **5.Литература**

Тема - Рассказ«После бала»Л.Н.Толстого

1. Прочитайте материал об истории создания рассказа «После бала».

# **История создания.**

В основу повествования легли реальные события, происходившие в личной жизни брата Льва Николаевича, Сергея. Будучи студентом казанского университета, Сергей Николаевич был частым гостем в доме военачальника А. П. Корейши, дочь которого, Варенька, очень ему нравилась. После увиденной молодым человеком экзекуции, которую инициировал отец девушки, чувства влюбленного охладели.

История произвела сильное впечатление на Льва Николаевича и, спустя много лет, он решил к ней вернуться. Писатель много размышлял над тем, как озаглавить произведение: вначале назвал его «Дочь и отец», затем «А вы говорите». Третий вариант заголовка стал окончательным. Рассказ был написан в 1903 г., действие в нем относится к 40-м годам XIX в., эпохе царствования Николая Первого, отличавшегося жестокостью. Впервые рассказ был напечатан уже после кончины писателя, в 1911 г

### **Род, жанр, метод.**

«После бала» - прозаическое произведение, написано в жанре рассказа, так как в центре повествования находится одно важное событие из жизни героя (потрясение от увиденного после бала) и текст небольшой по объему. Рассказ связан с реализмом в русской литературе (правдивое изображение действительности).

### *2. Только после прочтения рассказа «После бала» и дополнительного материала приступайте к выполнению теста!!!*

Время выполнения теста ограничено – 40 минут!!! <https://edu.skysmart.ru/student/lupipinaru>

### **6. География**

### **Тема урока: Урал – «каменный пояс Русской земли». Особенности географического положения, история освоения.**

Используя текс учебника ( параграф 36 – 8А и 8В класс). 8Д используя данную ссылку берет информацию с электронного учебника <https://m.wtfgdz.xyz/grade/8/subject/geography/book/188/?p=2> .параграф 36

Посмотреть видеоурок https://www.youtube.com/watch?v=qfcVkUxp6Lq и выполнить задания :

- I. **Задание 1**: ГП Урала План определения географического положения (Работа с атласом ) в тетрадь записать ответы на вопросы .
- 1. В каком направлении и между какими параллелями протянулись горы?
- 2. Какова протяженность гор? (приблизительно)
- 3. Средняя высота Уральских гор. Самая высокая вершина, ее высота и координаты?
- II. **Задание 2:** Тектоническое строение и рельеф
- По тектонической карте определите
- 1. Какая складчатость лежит в основании Уральских гор?

2.Какие склоны Урала (западные или восточные) более пологие, а какие крутые?

\_\_\_\_\_\_\_\_\_\_\_\_\_\_\_\_\_\_\_\_\_\_\_\_\_\_\_\_\_\_\_\_\_\_\_\_\_\_\_

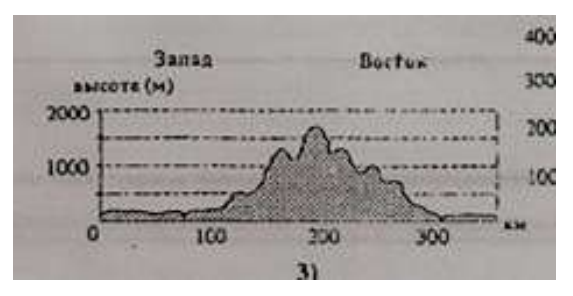

### III. **Задание 3**: Части Урала

Найдите по рис.105 на стр.182 в учебнике соответствие между частями Урала, самой высокой вершиной этой части и высотой гор. Найдите их на карте атласа.

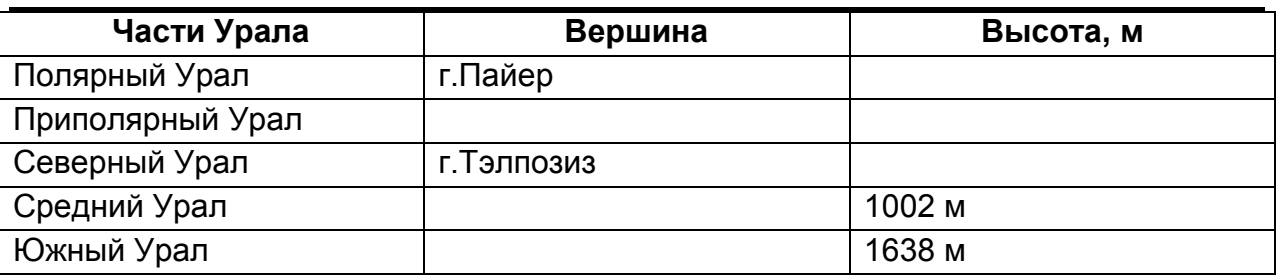

*Выделите на контурной карте 5 частей Урала с наивысшими вершинами в каждой части*

Высылаем тетрадь. Контурную карту на следующий урок.

#### **7. Физическая культура**

**Тест.**